ELC - 2011 X Encontro de Linguística de Corpus EBRALC - 2011 - V Escola Brasileira de Linguística Computacional

## Aquisição de linguagem escrita e conhecimento fonológico: o corpus do projeto e-Labore

#### **Autores:**

Gustavo Mendonça Thaïs Cristófaro Silva Leonardo Almeida Eduardo Gonçalves

**Novembro 2011**

## **Organização Geral**

- Sobre o projeto e-Labore coleta cadastro
	- disponibilização
- Sobre a classificação dos desvios ortográficos
- Sobre a estrutura do banco de dados
- Sobre a verificação de consistência dos dados
- Sobre o algoritmo de determinação dos desvios
- Sobre as pesquisas possíveis
- Exemplos de pesquisas
- Considerações finais

## **Objetivos**

1.Apresentar a organização dos dados do Projeto e-Labore,

1.Realizar um levantamento inicial do corpus avaliando, sobretudo, desvios ortográficos,

1.Elaborar uma interface gráfica para a web de modo a facilitar o acesso da comunidade científica ao banco de dados.

## **Sobre o projeto e-Labore**

O **e-Labore** (Laboratório Eletrônico de Oralidade e Escrita) consiste em um projeto coordenado por Thaïs Cristófaro-Silva, Daniela Guimarães, Leonardo Almeida e Raquel Fontes-Martins que tem por propósito **coletar**, **cadastrar** e **disponibilizar** para a comunidade científica um banco de dados de material escrito por crianças de 6 a 12 anos.

## **Sobre o projeto e-Labore**

**"**O corpus do projeto e-Labore permitirá o mapeamento do vocabulário infantil do português brasileiro contemporâneo. A partir dos dados do projeto e-Labore será possível formular um mapeamento do vocabulário infantil que pode oferecer contribuições para a investigação de teorias de aquisição da linguagem em geral. Particularmente, o projeto procura contribuir com os debates a respeito da interação entre a linguagem adulta e infantil em um contexto de mudança lingüística e evolução da linguagem.**"** [4]

## **Sobre a coleta das redações**

A coleta das redações do projeto e-Labore se deu de acordo com os seguintes critérios:

- Somente escolas de Belo Horizonte foram selecionadas;
- As escolas foram dividas uniformemente entre as 9 regionais de Belo Horizonte (Barreiro, Centro-sul, Leste, Nordeste, Noroeste, Norte, Oeste, Pampulha, Venda-Nova);
- Em cada regional, 4 escolas foram escolhidas para participar do projeto, sendo 2 públicas e 2 particulares.

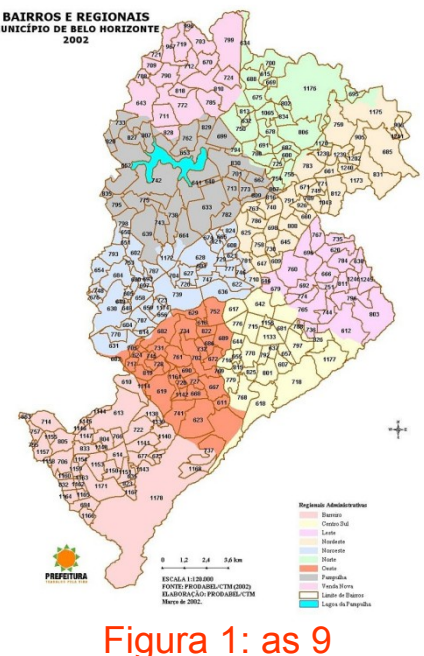

regionais de Belo **Horizonte** 

## **Sobre o cadastro das redações**

"Cada uma das crianças que participa do projeto recebe uma folha pautada que é utilizada na produção do texto. Nessa folha as crianças podem escrever e desenhar livremente.**"** 

Todas as redações produzidas pelos alunos que participaram do projeto e-Labore foram **digitadas** e **digitalizadas**.

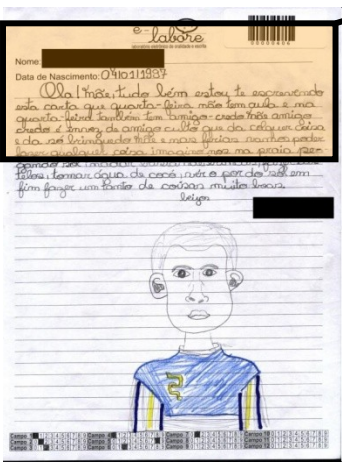

redação escaneada

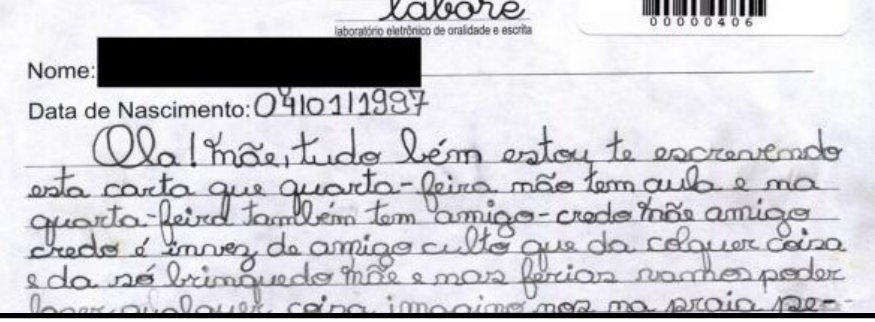

\${Ola}[Olá]! Mãe, tudo {bém}[bem] estou te escrevendo esta carta que quarta-feira não tem aula e na quarta-feira também tem amigo-credo {Mãe}[mãe] amigo credo é {invez}[em vez] de {amigo culto}[amigo-oculto] que {da}[dá] {colquer}[qualquer] coisa Figura 2: exemplo de e {da}[dá] só brinquedo {Mãe}[mãe] e nas {ferias}[férias] vamos poder

## **Sobre o cadastro das redações**

A digitação foi feita por um dos colaboradores do projeto e-Labore, seguindo-se **7 regras**:

- 1. Organização do texto: quebra de linha <ENTER>
- 2. Organização do texto: paragrafação <ENTER> <ENTER>
- 3. Marcação de Erros {erro} [versão corrigida]
- 4. Dificuldade de Leitura \*
- 5. Ausência de palavra +[palavra]
- 6. Início e fim de texto contínuo \$...\$
- 7. Hifenização \_

#### Colaboradores:

Alba da Silva, Alessandra Deusdete, Amana Greco, Ariana Siqueira, Carla Vieira, Carolina Diniz, Cassandra Lima, Denise Veridiano, Frederico Fraga, Gisele Oliveira, Ignês Lara, Janaína Rabelo, Janayna Carvalho, Juliana Silva, Lucas Paiva, Luciana Cangussu, Marcelo Negri, Mariana Moreira, Rogério Brito | Ana Luisa Terto, Angélica Campos, Erick Leite, Estefânia Souza, Flávia Silveira, Flávia Carvalho, Jaqueline Castro, Joana Arzberger, Kelly Naves, Natália Oliveira, Michel Pires, Thiago Fraga.

## **Sobre o cadastro das redações**

A digitalização foi feita a fim de manter-se toda a produção (textos, desenhos, palavras isoladas, acrósticos, etc) realizada pelos alunos participantes do projeto e-Labore. A frente e o verso de cada redação foram escaneados em alta resolução (3507 x 2480 pixels, 24 bits por pixel):

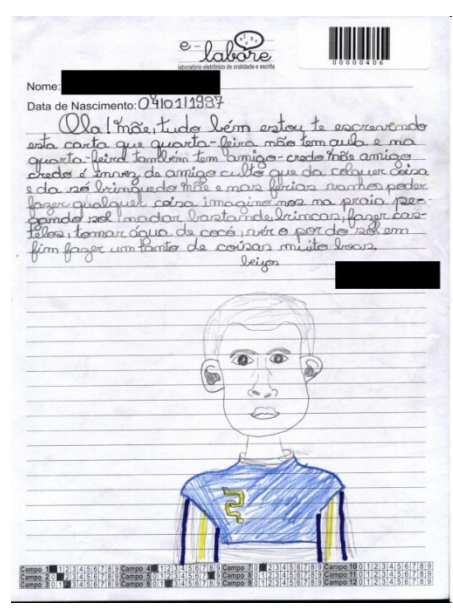

Figura 3: exemplo de redação escaneada

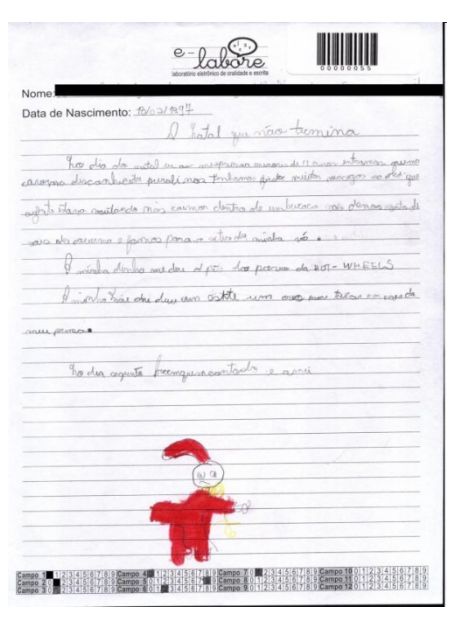

Figura 4: exemplo de redação escaneada

## **Sobre a organização dos dados**

Como resultado da metodologia adotada no projeto e-Labore, podemos ter acesso às seguintes informações acerca das redações:

- Número da redação;
- Texto digitado;
- Imagem digital da redação;
- Nome do aluno;
- Série;
- Sexo;
- Idade;
- Nome da escola;
- Tipo de escola: particular ou pública;
- Número e data da coleta.

Palavra por palavra:

- Forma desviante;
- Forma padrão;
- Tipos de desvio (15);

**Banco de dados em SQL**

- A classificação dos desvios foi feita tendo-se por base análises como as propostas por Scliar-Cabral (2003), Faraco (1997), Cagliari (1989) e Mollica (2003). Procurou-se atingir uma classificação geral dos desvios, de modo que fossem indicados os seguintes aspectos:
- troca, inserção ou apagamento de símbolos gráficos;
- troca, inserção ou apagamento de acento gráfico;
- troca entre letras maiúsculas e minúsculas;
- junção ou separação de palavras.

## **Sobre a estrutura do banco de dados**

info aluno id aluno nome aluno num red 1a num red 2a id escola serie sexo data nascimento idade info escola id escola nome escola tipo escola zona escola total red colet de id redacao ate id redacao

particip 1a

particip 2a

id redacao id aluno nome arg txt nome arg\_img\_fr nome arg img vrs num coleta desvios redacao id redacao total pal total pal certal total pal erradal media erro caractere total mai falt total mai sobr total cons falt total con sobr total vog falt. total vog sobr total acento falt total acento sobri itotal espaco fait. total espaco sobri total hifen falt. total\_hifen\_sobr\_ total\_trocaCporC\_ total\_trocaCporV total\_trocaVporV total\_trocaVporC

info redacao

info frea id freg id pal errada total\_freq total freg rel desvio pal errada id pal errada id redacaol lpal erradal pal certal transcr\_sonora id mai falt id\_mai\_sobr id cons falt id con sobri id vog falt. id\_vog\_sobr id acento falt id\_acento\_sobr\_ id\_espaco\_falt id espaco sobri i**d h**ifen falt id hifen sobri id trocaCporC id trocaCporV id trocaVporV id trocaVporC dado\_verificado

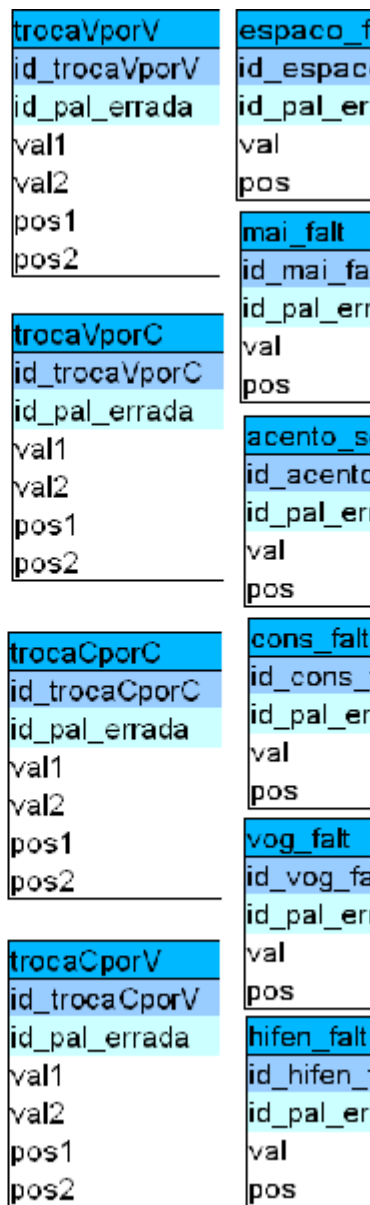

espaco sobr falt aco falt id espaco sobr errada id pal errada val pos mai sobr  $f$ alt id mai sobr id pal errada errada lval pos acento falt sobr id acento falt nto sobri errada id pal errada lval pos con sobr alt s falt id con sobr id pal errada errada lval pos vog sobr falt id vog sobri id pal errada errada val pos hifen sobr n falt id hifen sobr errada id pal errada lval pos

### **Sobre a verificação de consistência dos dados**

- A verificação dos dados das colunas formaDesviante e formaPadrao consistiu em:
- Apagamento de caracteres especiais.
- Apagamento de espaços em branco nos cantos das colunas.
- Verificação de diferença entre as colunas.

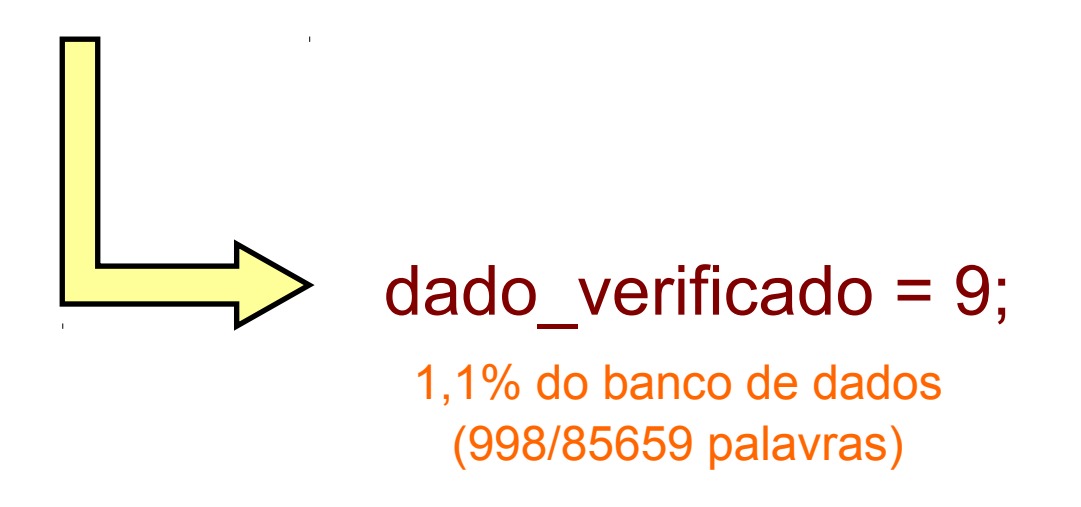

#### **Sobre o algoritmo de determinação dos desvios**

De modo a facilitar a determinação dos desvios ortográficos, um algoritmo computacional implementado em PHP foi utilizado. Tal algoritmo visou automatizar o processo de determinação de erros, acelerando a indicação de desvios, bem como buscando minimizar o erro no processo.

O algoritmo, basicamente, compara, um a um, os caracteres presentes nas colunas formaDesviante e formaPadrao, marcando se há diferenças e qual a natureza dessas diferenças: se são inserções, trocas ou apagamentos.

#### **Sobre o algoritmo de determinação dos desvios**

**id: 44191 - as palavras sao: formaPadrao(assassinaram!) e formaDesviante(Assasimara!) 0 - TROCA: carFP(a) foi trocado por carFD(A) (i: 0, j: 0, k: 1, l: 1) a: o caractere e do tipo v: vogal minus A: o caractere e do tipo V: vogal maius 1 - OK: carFP (s) e igual a carFD (s) (i: 1, j: 1, k: 2, l: 2) 2 - OK: carFP (s) e igual a carFD (s) (i: 2, j: 2, k: 3, l: 3) 3 - OK: carFP (a) e igual a carFD (a) (i: 3, j: 3, k: 4, l: 4) 4 - OK: carFP (s) e igual a carFD (s) (i: 4, j: 4, k: 5, l: 5) 5 - APAGAMENTO: carFP(s) foi apagado (i: 5, j: 5, k: 6, l: 6) s: o caractere e do tipo c: consoante minus 6 - OK: carFP (i) e igual a carFD (i) (i: 6, j: 5, k: 7, l: 6) 7 - TROCA: carFP(n) foi trocado por carFD(m) (i: 7, j: 6, k: 8, l: 7) n: o caractere e do tipo c: consoante minus m: o caractere e do tipo c: consoante minus 8 - OK: carFP (a) e igual a carFD (a) (i: 8, j: 7, k: 9, l: 8) 9 - OK: carFP (r) e igual a carFD (r) (i: 9, j: 8, k: 10, l: 9) 10 - OK: carFP (a) e igual a carFD (a) (i: 10, j: 9, k: 11, l: 10) 11 - APAGAMENTO: carFP(m) foi apagado (i: 11, j: 10, k: 12, l: 11) m: o caractere e do tipo c: consoante minus 12 - OK: carFP (!) e igual a carFD (!) (i: 12, j: 10, k: 13, l: 11, i(geral): 44191) 12 - FIM: Nao ha mais caracteres desvioReducao: , MaiFalt: 0, MaiSobr: 1, ConsFalt: 2, ConsSobr: 0, VogFalt: 0, VogSobr: 0, TrocaCons: 0, TrocaVog: 0, AcentFalt: 0, AcentSobr: 0, EspacoFalt: 0, EspacoSobr: 0, DivisaoSil: 0, HifenFalt: 0, HifenSobr: 0, Estrang: 0, dadoVerificado: 0 TrocaCporC: 1, TrocaCporV: 0, TrocaVporV: 0, TrocaVporC: 0 id: 44191**

#### **Sobre o êxito do algoritmo de desvios**

O algoritmo utilizado obteve uma taxa de sucesso de 90,7%, reconhecendo os desvios existentes em 76839 das 84661 palavras do banco de dados.

As 7822 palavras nas quais o algoritmo falhou possuíam 3 ou mais desvios ortográficos em sequência, a exemplo de *prissizou* (precisou), *pulblica* (pública) ou BAT-MAN (Batman).

Tais palavras tiveram seus erros ortográficos preenchidos manualmente.

A estruturação do banco de dados em SQL permite, através do cruzamento de informações, responder a diversas questões de cunho linguístico ou paralinguístico.

Observando-se a coluna *formaDesviante*, por exemplo, podese observar **quais tipos de desvios ortográficos** as crianças cometem.

Cruzando-se os dados da coluna *formaDesviante* com os da *formaSonora*, por exemplo, é possível verificar quais os desvios ortográficos **têm algum tipo de condicionamento fonológico** ou não.

Pode-se obter também respostas a perguntas de cunho paralinguístico: fazendo-se um cruzamento dos dados de **desvio** e a coluna *tipoEscola* é possível checar se **há diferenças entre os desvios encontrados entre escolar públicas e particulares**.

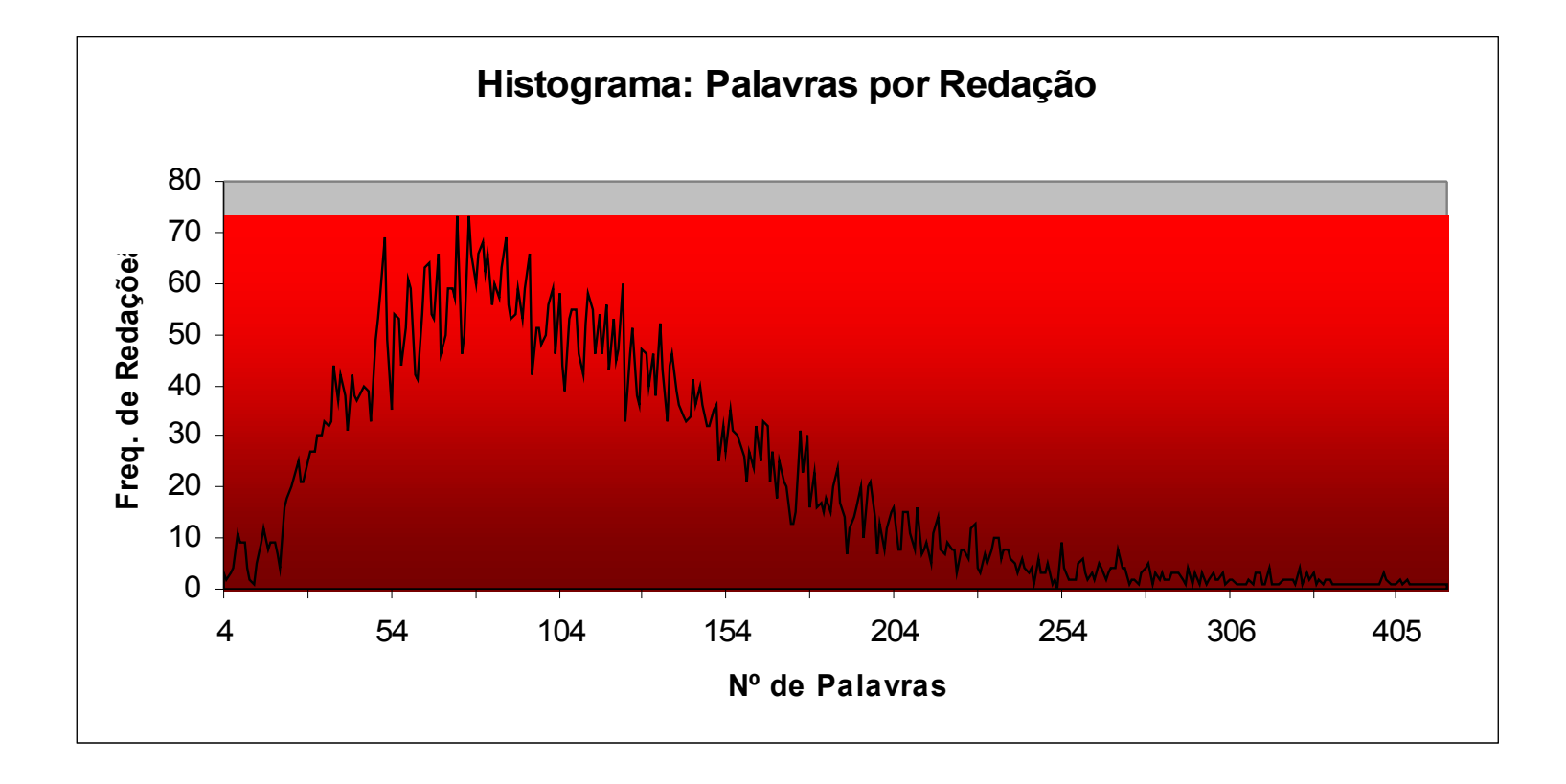

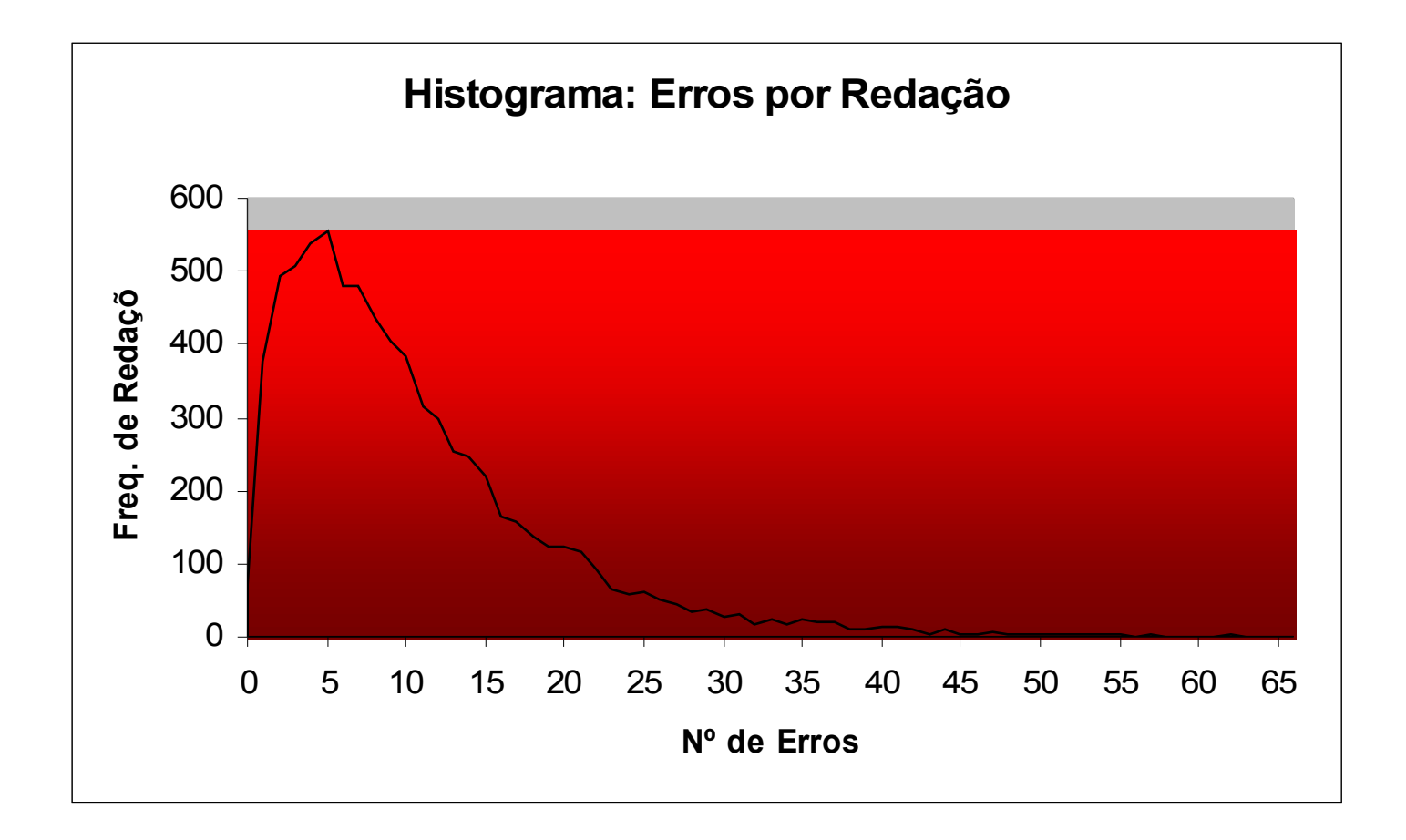

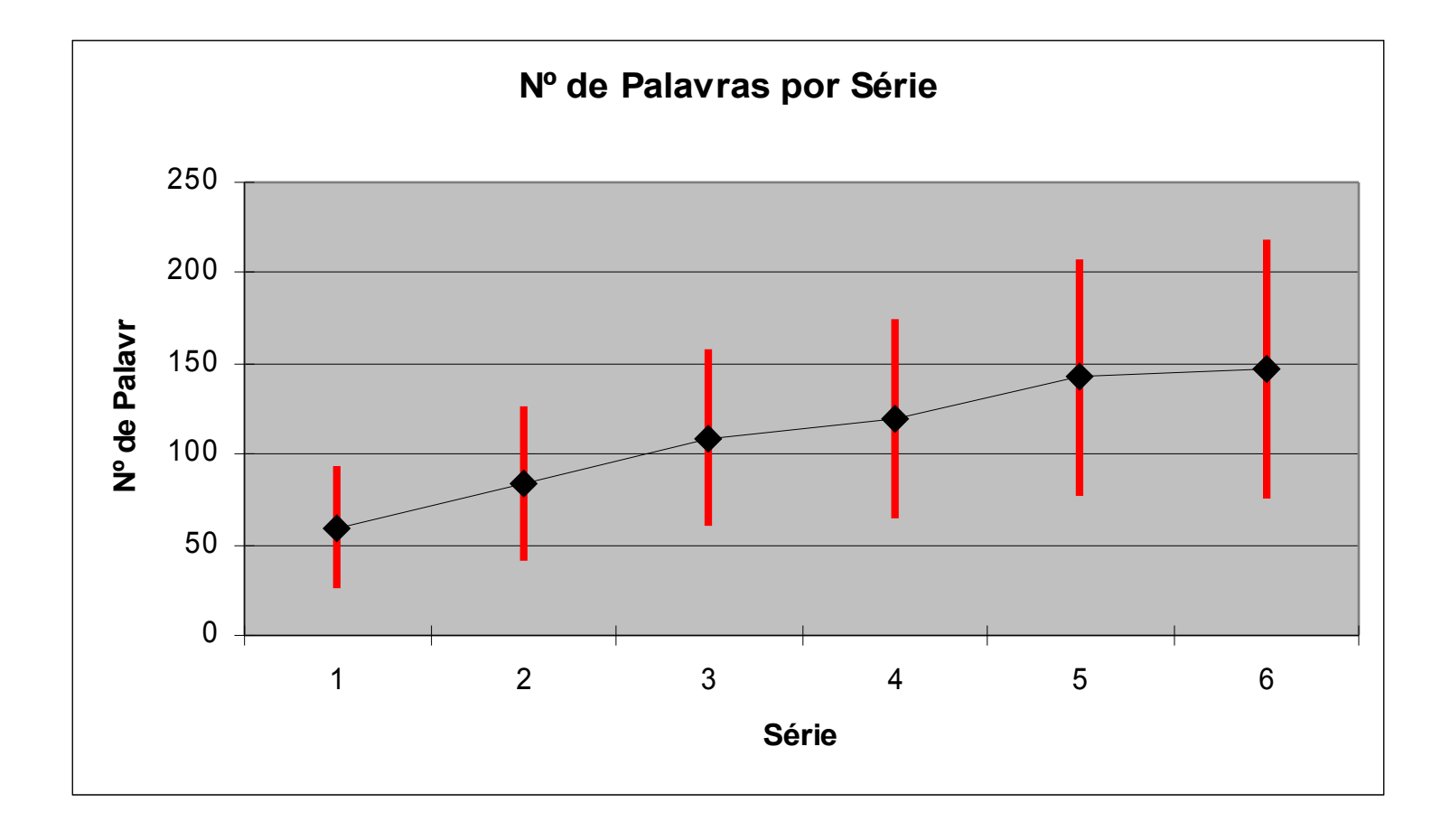

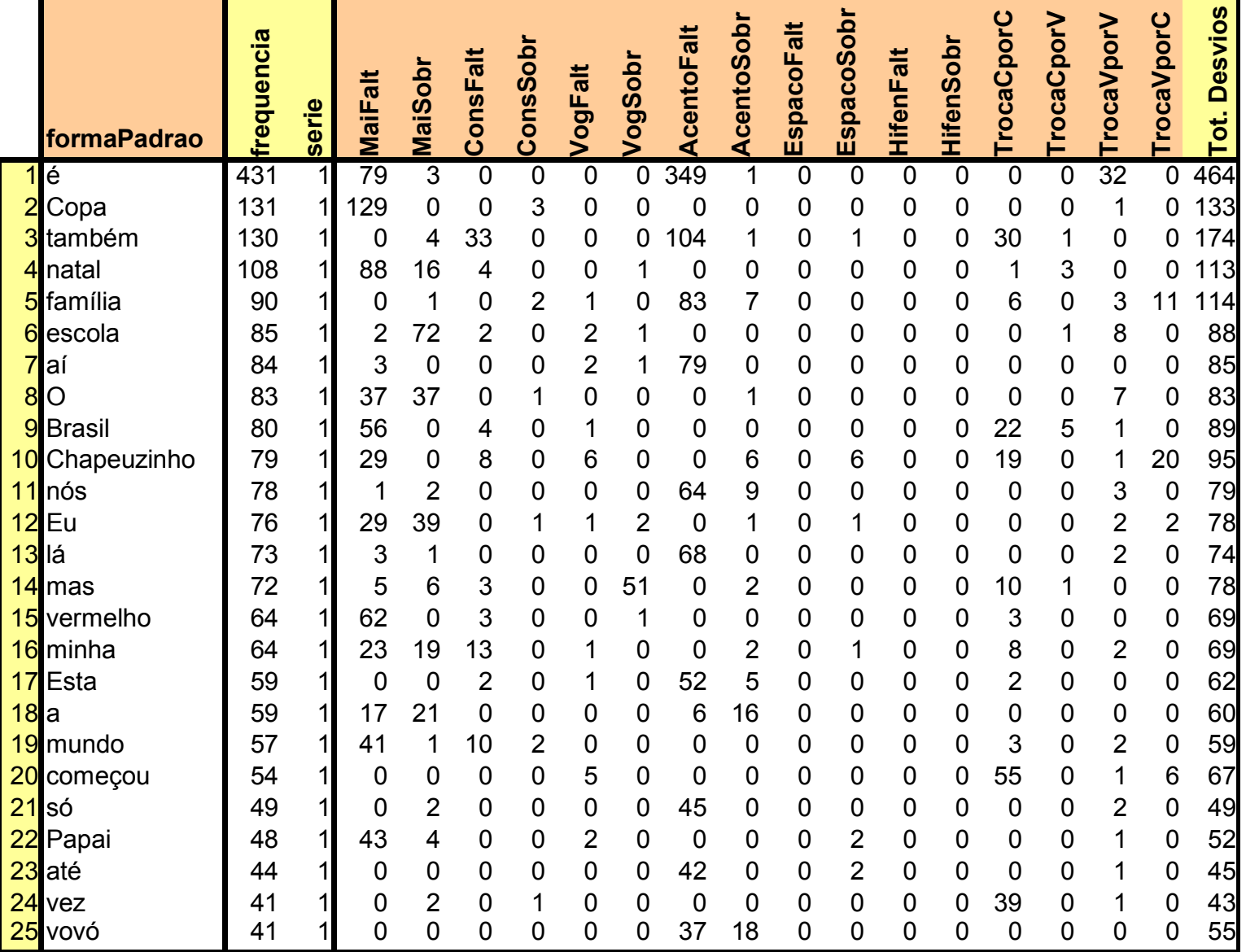

Estudiosos da aquisição de linguagem escrita, de maneira geral, não detêm conhecimento sobre como manusear dados em um banco em SQL. Sendo assim, pretende-se elaborar uma interface gráfica na web, de modo a facilitar o acesso da comunidade científica ao corpus do Projeto e-Labore.

### **Considerações finais**

O corpus do Projeto e-Labore mostra-se como uma ferramenta de relevância para os estudos que abordem a aquisição da linguagem escrita, bem como sua relação com a fonologia. A organização do corpus em um banco de dados SQL permite a realização de uma gama de opções de buscas, sendo possível e fácil o cruzamento das informações dentro do banco.

## **Bibliografia**

[1] JOHNSON, K. "Speech perception without speaker normalisation." In: JOHNSON, K; MULLENIX, J. W. (Ed.). *Talker variability without in speech perception*. San Diego: Academic Press, 1997. p. 145-165.

[2] PIERREHUMBERT, J. "Exemplar dynamics: word frequency, lenition and contrast." In: BYBEE, J.; HOPPER, P. J. (Ed.). *Frequency and the emergence of linguistic structure*. Amsterdam: John Benjamins, 2001. p.137-158.

[3] BYBEE, J. *Phonology and Language Use*. Cambridge: CUP, 2001.

[4] E-LABORE. Laboratório Eletrônico de Oralidade e Escrita. Disponível em: <http://www.projetoaspa.org/elabore/index.php>. Acesso em: 26 de março de 2011.)

[5] E-LABORE. Laboratório Eletrônico de Oralidade e Escrita. Disponível em: <http://www.projetoaspa.org/elabore/metodologia/coleta.php>. Acesso em: 26 de março de 2011.)

# Obrigado! =]